Министерство науки и высшего образования Российской Федерации федеральное государственное бюджетное образовательное учреждение высшего образования «Санкт-Петербургский государственный университет промышленных технологий и дизайна»

(СПбГУПТД)

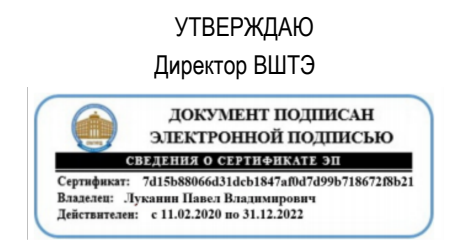

# **Программа практики**

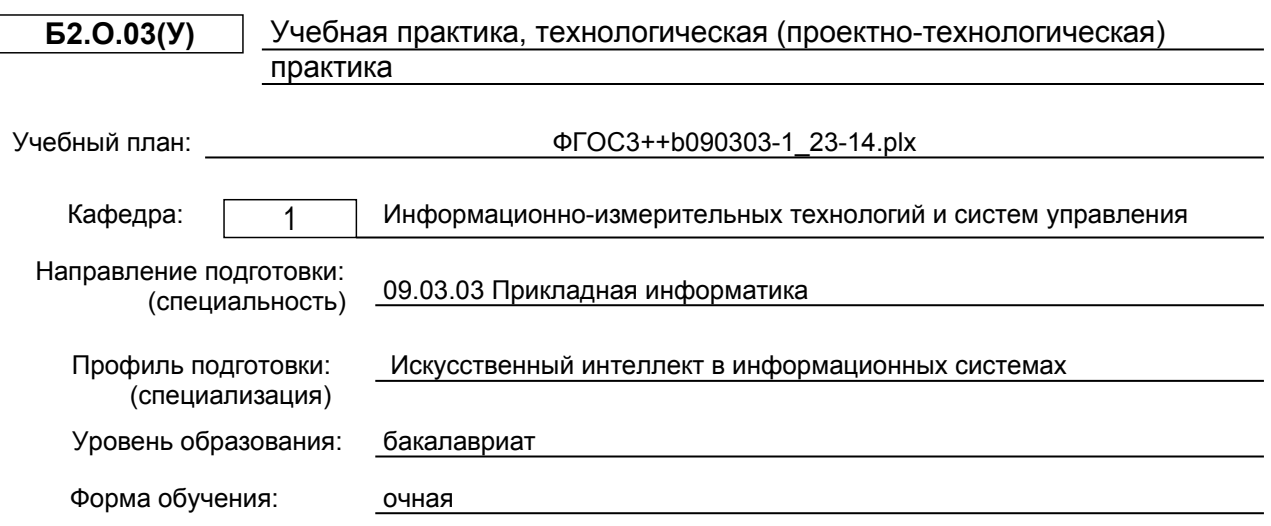

## **План учебного процесса**

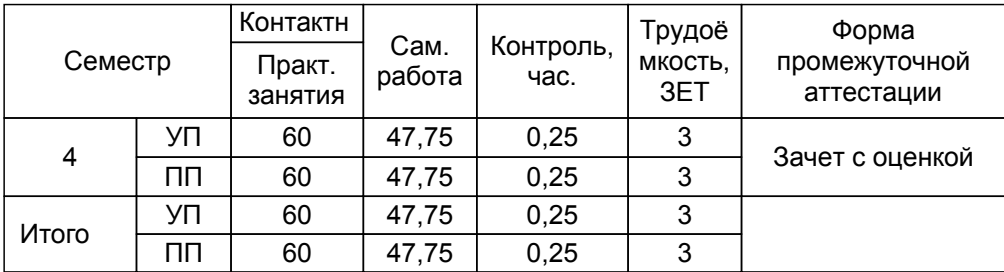

Рабочая программа дисциплины составлена в соответствии с федеральным государственным образовательным стандартом высшего образования по направлению подготовки 09.03.03 Прикладная информатика, утверждённым приказом Минобрнауки России от 19.09.2017 г. № 922

Составитель (и): Кандидат технических наук,доцент Бахтин А.В.

От выпускающей кафедры: Заведующий кафедрой

Сидельников В.И.

Методический отдел: Смирнова В.Г.

## **1 ВВЕДЕНИЕ К ПРОГРАММЕ ПРАКТИКИ**

**1.1 Цель практики:** Получение первичных навыков проектно-технологической деятельности

## **1.2 Задачи практики:**

Закрепить навыки:

-разработки Web-приложений;

-разработки программного обеспечения;

-построения баз данных.

## **1.3 Требования к предварительной подготовке обучающегося:**

Предварительная подготовка предполагает создание основы для формирования компетенций, указанных в п. 2, при изучении дисциплин:

Информационные системы и технологии

Алгоритмизация и программирование

Прикладная статистика

Операционные системы, сети и телекоммуникации

## **2 КОМПЕТЕНЦИИ ОБУЧАЮЩЕГОСЯ, ФОРМИРУЕМЫЕ В РЕЗУЛЬТАТЕ ПРОХОЖДЕНИЯ ПРАКТИКИ**

**ОПК-4: Способен участвовать в разработке стандартов, норм и правил, а также технической документации, связанной с профессиональной деятельностью;**

**Знать:** основные стандарты и требования по формированию проектной документации

**Уметь:** применять стандарты по формированию проектной документации

**Владеть:** навыками составления проектной документации на всех этапах проектной деятельности

**ОПК-6: Способен анализировать и разрабатывать организационно-технические и экономические процессы с применением методов системного анализа и математического моделирования;**

**Знать:** принципы прототипирования при реализации задач проектной деятельности

**Уметь:** применять методы системного анализа и компьютерного моделирования для решения практических задач при выполнении проекта

**Владеть:** навыками применения информационных технологий при реализации проектных решений

## **ОПК-7: Способен разрабатывать алгоритмы и программы, пригодные для практического применения;**

**Знать:** принципы построения архитектуры программного обеспечения и вида архитектур программного обеспечения

**Уметь:** использовать методы и приемы

алгоритмизации поставленных задач с учетом особенностей технологии программирования

**Владеть:** навыками построения алгоритмов поставленных задач с реализацией на языке программирования

## **3 СОДЕРЖАНИЕ ПРАКТИКИ**

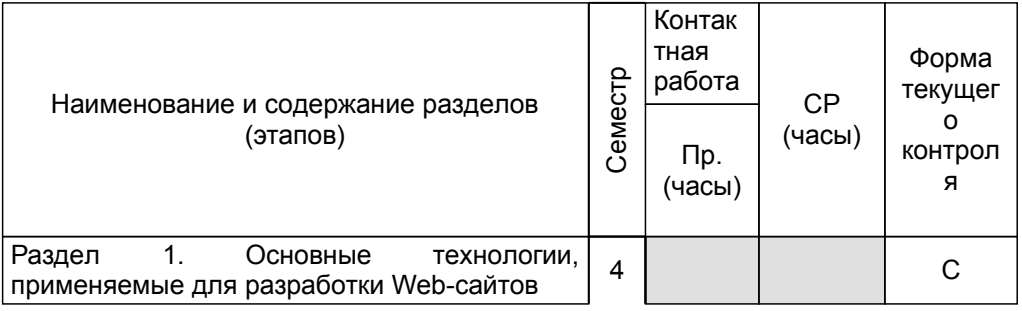

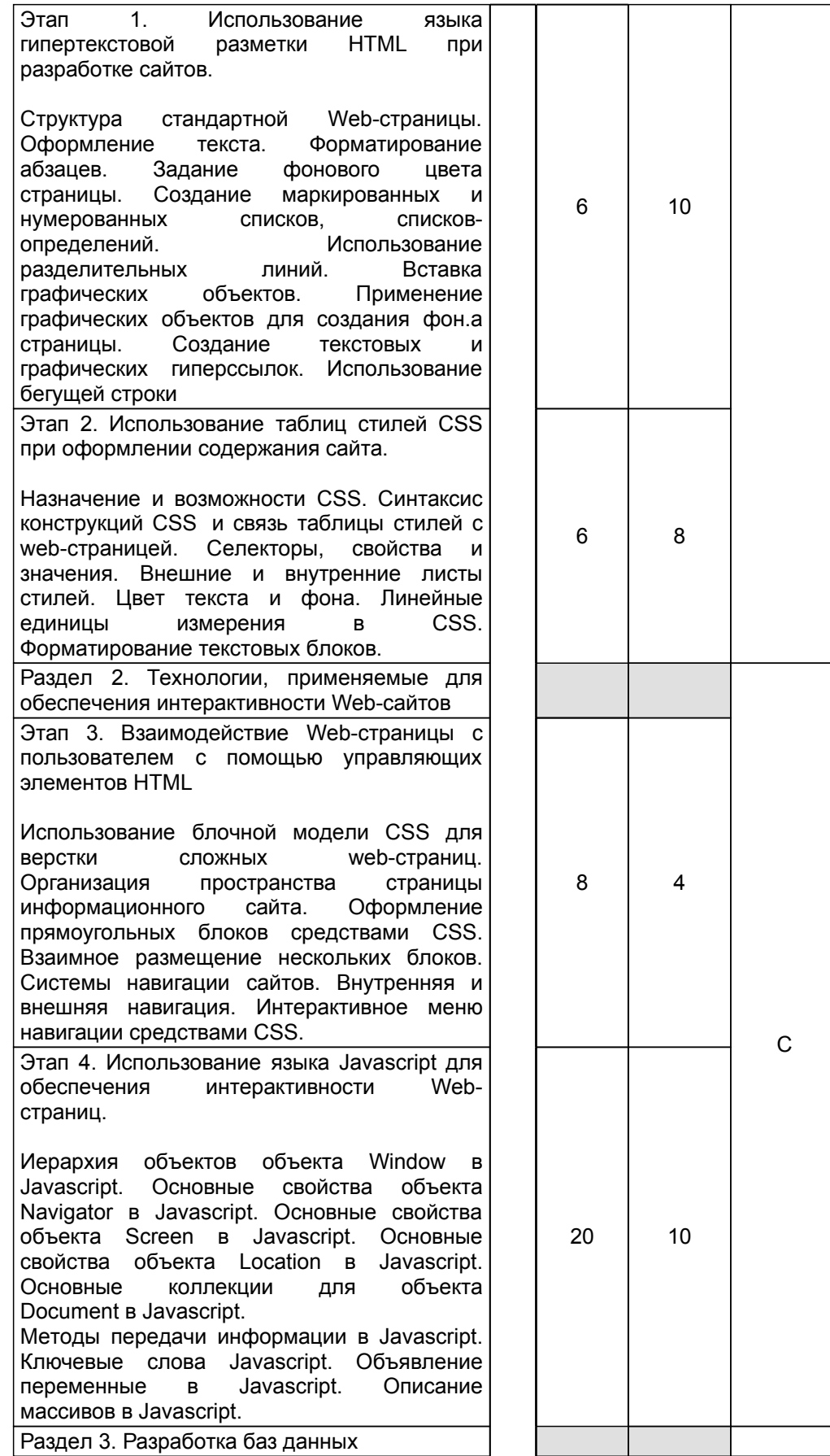

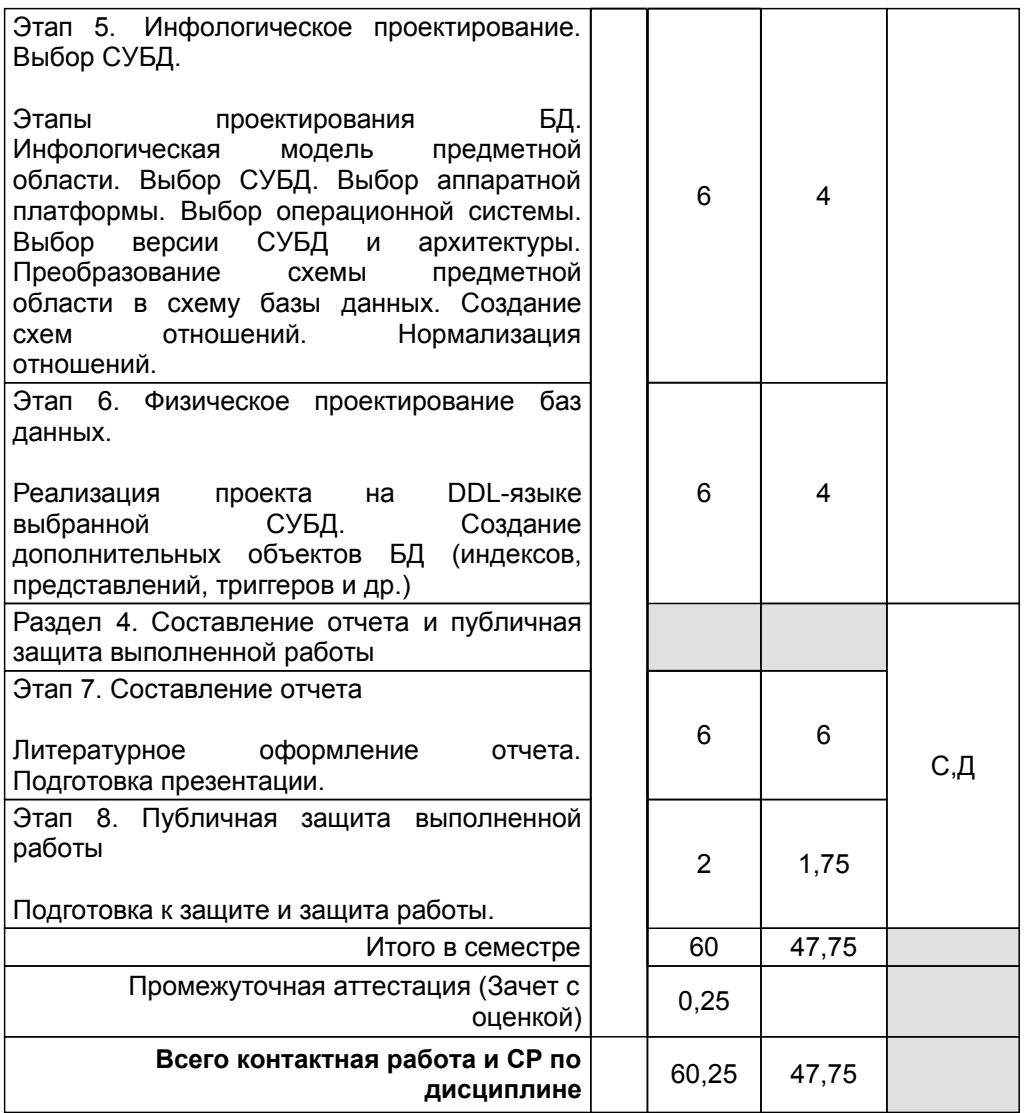

## **4. ФОНД ОЦЕНОЧНЫХ СРЕДСТВ ДЛЯ ПРОВЕДЕНИЯ ПРОМЕЖУТОЧНОЙ АТТЕСТАЦИИ**

## **4.1 Описание показателей, критериев и системы оценивания результатов обучения 4.1.1 Показатели оценивания**

 $\overline{a}$ 

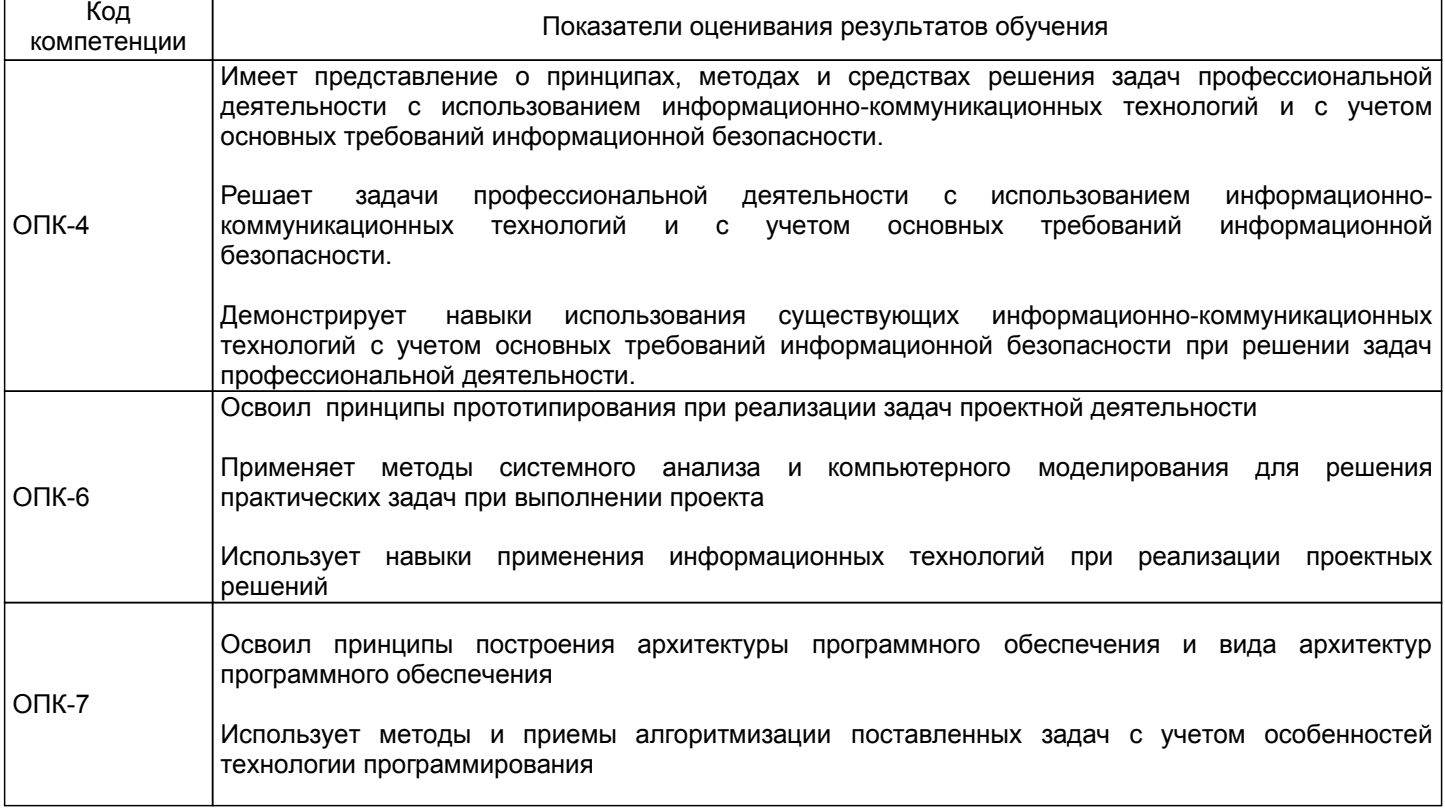

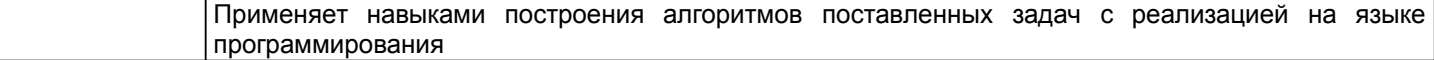

## **4.1.2 Система и критерии оценивания**

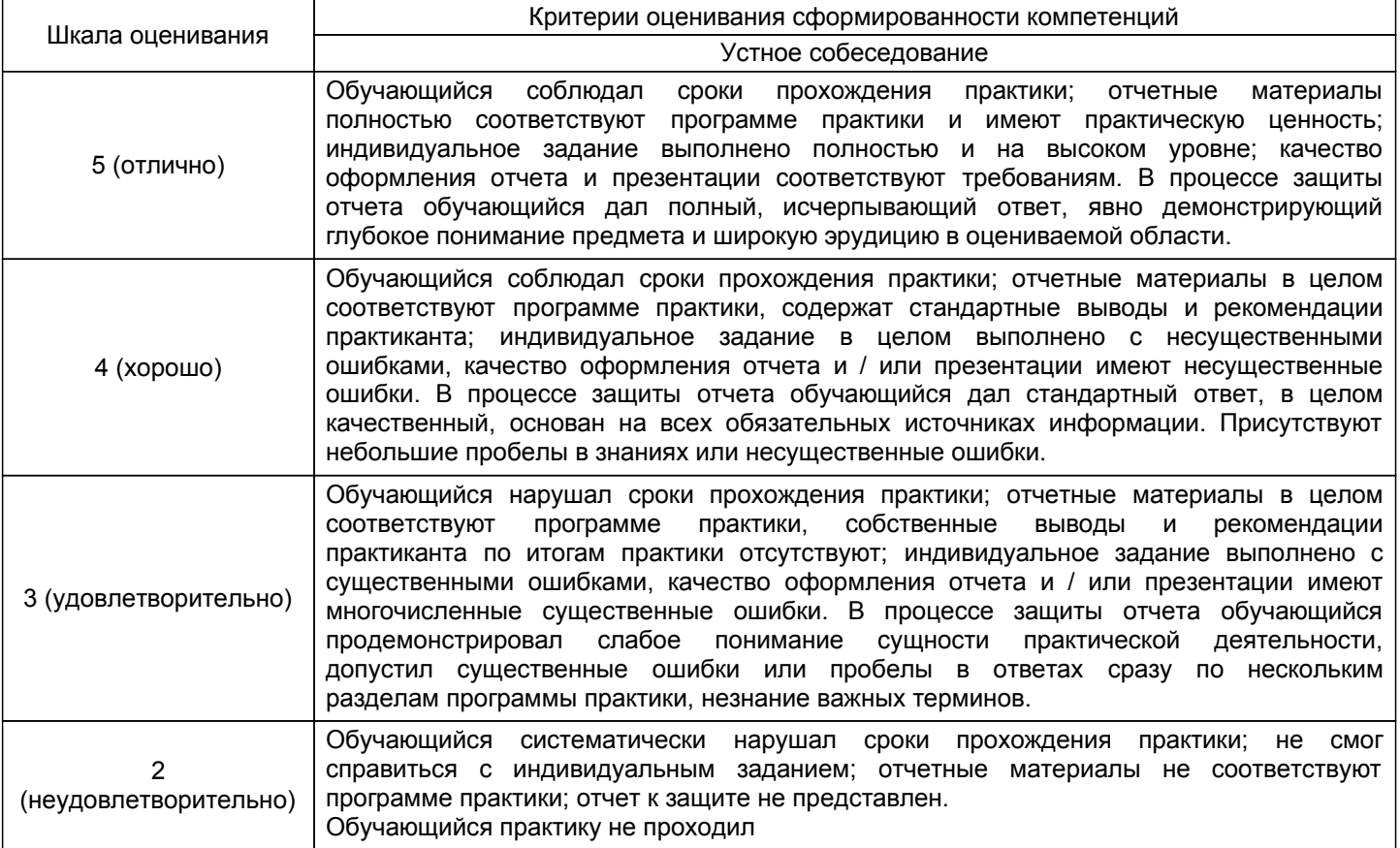

## **4.2 Типовые контрольные задания или иные материалы, необходимые для оценки знаний, умений, навыков и (или) опыта деятельности**

## **4.2.1 Перечень контрольных вопросов**

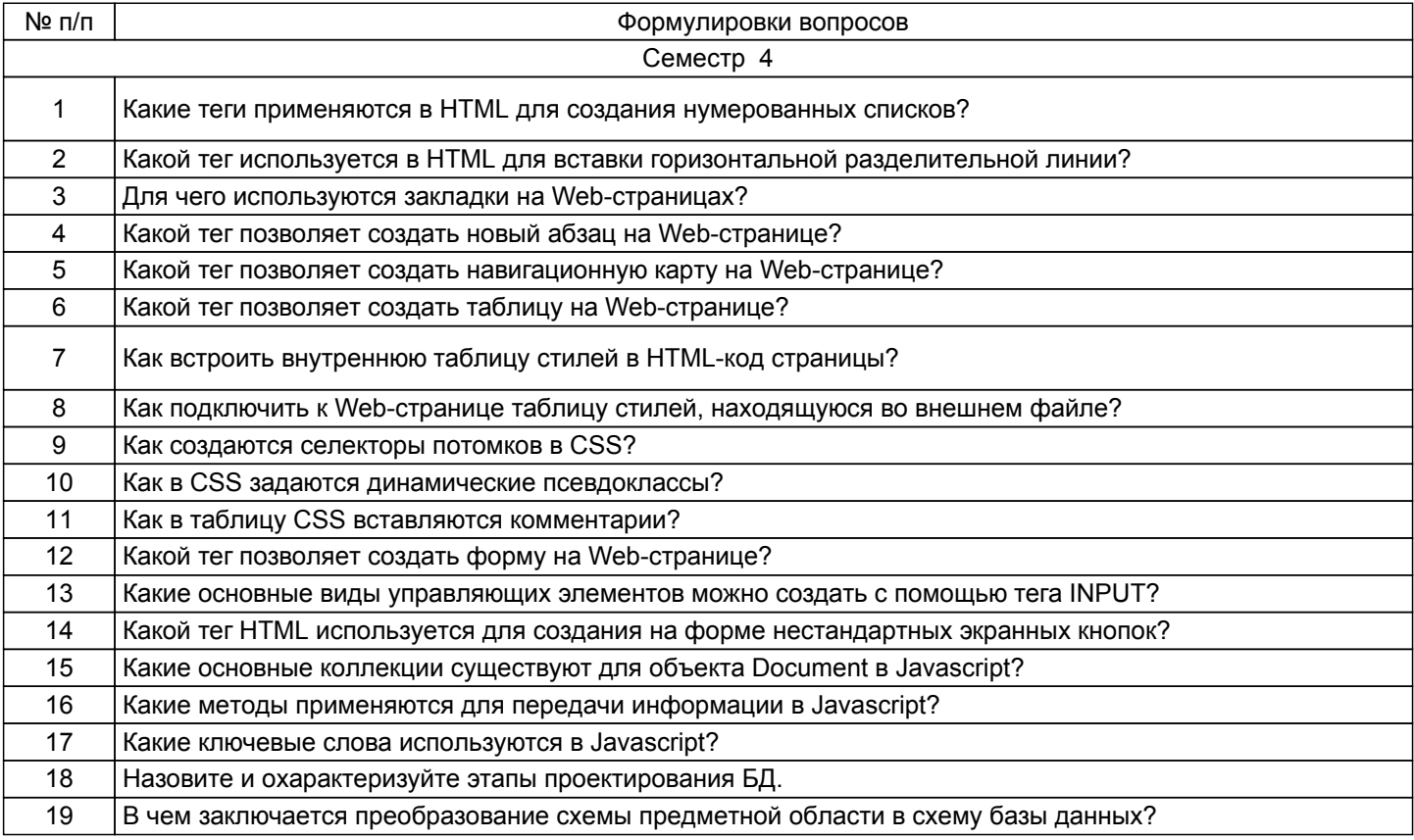

## **4.3 Методические материалы, определяющие процедуры оценивания знаний, умений, владений (навыков и (или) практического опыта деятельности)**

## **4.3.1 Условия допуска обучающегося к промежуточной аттестации и порядок ликвидации академической задолженности**

Проведение промежуточной аттестации регламентировано локальным нормативным актом СПбГУПТД «Положение о проведении текущего контроля успеваемости и промежуточной аттестации обучающихся»

Обучающиеся, не прошедшие практику по уважительной причине, проходят практику по индивидуальному графику.

Обучающиеся, не прошедшие практику без уважительной причины или получившие оценку «неудовлетворительно», считаются лицами, имеющими академическую задолженность, и ликвидируют ее в соответствии с порядком ликвидации академической задолженности согласно ЛНА «Положение о проведении текущего контроля успеваемости и промежуточной аттестации обучающихся».

#### **4.3.2 Форма проведения промежуточной аттестации по практике**

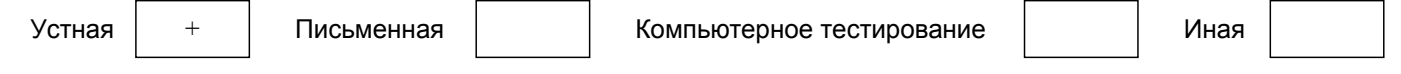

#### **4.3.3 Требования к оформлению отчётности по практике**

Отчет по практике должен быть составлен в соответствии с требованиями ГОСТ 7.32-2017 на листах формата А4, сброшюрованных скоросшивателем, иметь список используемой литературы.

Текст отчета по практике набирается в Microsoft Word и печатается на одной стороне стандартного листа бумаги формата А-4, шрифт Times New Roman – обычный, размер 14 пт.; междустрочный интервал – полуторный. Поля: левое – 2,5 см., верхнее и нижнее – 2,0 см.; правое – 1,5 см.; абзац – 1,25 см. Форматирование абзаца текста по ширине! Отчеты, выполненные в рукописном виде, не принимаются.

Отчет включает характеристику используемых информационных технологий, а также индивидуальное задание по разработке Web-сайта, выполняемое студентом.

Структура отчета:

- 1. Титульный лист;
- 2. Введение;
- 3. Основная часть;
- 4. Заключение;

5. Список использованных источников.

Введение (раскрывается цель и задачи практики).

Основная часть:

1. Характеристика первого этапа исследований.

- 2. Характеристика второго этапа исследований.
- 3. Основное содержание и результаты выполненной НИР.
- Заключение.

Список использованных источников

Объем отчета должен составлять 15-20 страниц.

### **4.3.4 Порядок проведения промежуточной аттестации по практике**

Аттестация проводится на выпускающей кафедре на основании анализа содержания отчета по практике, собеседования, отзыва руководителя практики и представленного доклада (презентации).

Если практика проводилась на выпускающей кафедре СПбГУПТД, оценку в отзыве проставляет руководитель практики от выпускающей кафедры. Если практика проводилась в профильной организации (структурном подразделении СПбГУПТД), оценку в отзыве проставляет руководитель практики от профильной организации (руководитель структурного подразделения СПбГУПТД).

Процедура оценивания знаний, умений, владений (навыков и (или) практического опыта деятельности) обучающегося, характеризующих этап (ы) формирования каждой компетенции (или ее части) осуществляется в процессе аттестации по критериям оценивания сформированности компетенций.

Для успешного прохождения аттестации по практике обучающемуся необходимо получить оценку «удовлетворительно» при использовании традиционной шкалы оценивания.

Для оценивания результатов прохождения практики и выставления зачета с оценкой в ведомость и зачетную книжку используется традиционная шкала оценивания, предполагающая выставление оценки «отлично», «хорошо», «удовлетворительно», «неудовлетворительно».

По результатам аттестации оценку в ведомости и зачетной книжке проставляет руководитель практики от выпускающей кафедры или заведующий выпускающей кафедрой.

#### **5. УЧЕБНО-МЕТОДИЧЕСКОЕ И ИНФОРМАЦИОННОЕ ОБЕСПЕЧЕНИЕ ПРАКТИКИ**

## **5.1 Учебная литература**

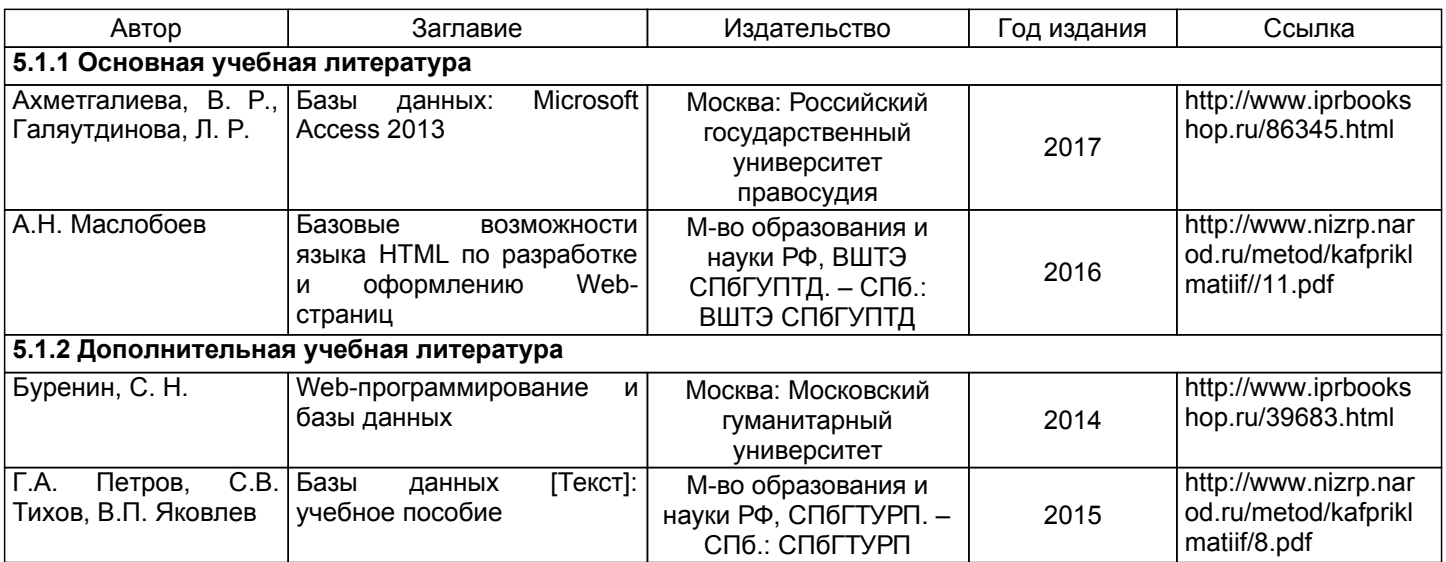

## **5.2 Перечень профессиональных баз данных и информационно-справочных систем**

Электронно-библиотечная система IPRbooks [Электронный ресурс]. URL: http://www.iprbookshop.ru/ Электронная библиотека ВШТЭ СПБ ГУПТД [Электронный ресурс]. URL: http://nizrp.narod.ru Электронно-библиотечная система «Айбукс» [Электронный ресурс]. URL: https://www.ibooks.ru/

## **5.3 Перечень лицензионного и свободно распространяемого программного обеспечения**

MicrosoftWindows 8 MicrosoftOfficeProfessional 2013 PTC Mathcad 15 Delphi

## **5.4 Описание материально-технической базы, необходимой для осуществления образовательного процесса по практике**

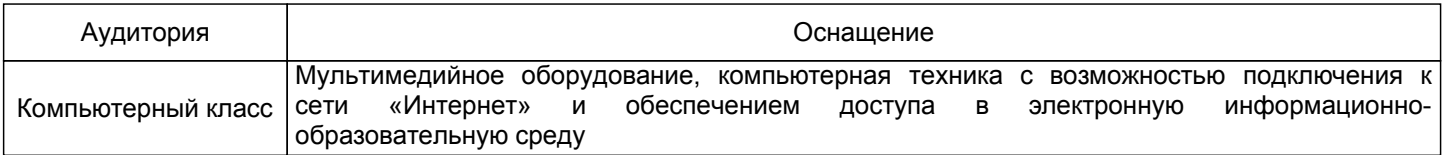